# **Exploratory Statistical Data Analysis With R Software (ESDAR) Swayam Prabha**

# **Lecture 36**

# **Correlation Coefficient using R and Rank Correlation Coefficient**

### **Shalabh**

# **Department of Mathematics and Statistics**

**Indian Institute of Technology Kanpur**

**Slides can be downloaded from http://home.iitk.ac.in/~shalab/sp**

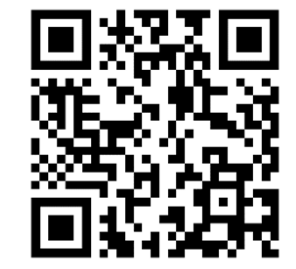

1

#### **Covariance**

#### *X***,** *Y* **: Two variables**

*n* pairs of observations are available as  $(x_1,y_1)$ ,  $(x_2,y_2)$ ,...,  $(x_n,y_n)$ 

**The covariance between the variables** *x* **and** *y* **is defined as**

$$
cov(x, y) = \frac{1}{n} \sum_{i=1}^{n} (x_i - \overline{x})(y_i - \overline{y})
$$

**where** 

$$
\overline{x} = \frac{1}{n} \sum_{i=1}^{n} x_i, \quad \overline{y} = \frac{1}{n} \sum_{i=1}^{n} y_i
$$

**Similar definition is available for grouped data in frequency table.**

#### **Covariance**

**R command:**

**x,y : Two data vectors**

**cov(x,y): covariance between x and y.**

**Command**  $cov(x, y)$  calculates the covariance with divisor  $(n - 1)$ 

$$
cov(x, y) = \frac{1}{n-1} \sum_{i=1}^{n} (x_i - \overline{x})(y_i - \overline{y})
$$

**Also called as Karl Pearson Coefficient of Correlation**

$$
r = r(x, y) = \frac{\text{cov}(x, y)}{\sqrt{\text{var}(x) \cdot \text{var}(y)}}
$$
  
= 
$$
\frac{\frac{1}{n} \sum_{i=1}^{n} (x_i - \overline{x})(y_i - \overline{y})}{\sqrt{\frac{1}{n} \sum_{i=1}^{n} (x_i - \overline{x})^2} \sqrt{\frac{1}{n} \sum_{i=1}^{n} (y_i - \overline{y})^2}}
$$
  
= 
$$
\frac{\sum_{i=1}^{n} x_i y_i - n \overline{x} \overline{y}}{\sqrt{\left(\sum_{i=1}^{n} x_i^2 - n \overline{x}^2\right) \left(\sum_{i=1}^{n} y_i^2 - n \overline{y}^2\right)}}
$$

**R Command**

**cor(x,y) computes the correlation between <sup>x</sup> and y**

```
cor(x, y, use = "everything", method = 
c("pearson", "kendall", "spearman"))
```
**x : a numeric vector, matrix or data frame.**

**<sup>y</sup>: a numeric vector, matrix or data frame with compatible dimensions to x.**

**use : an optional character string giving a method for computing covariances in the presence of missing values. This must be (an abbreviation of) one of the strings "everything", "all.obs" , "complete.obs" , "na.or.complete" , or "pairwise.complete.obs".**

**method : a character string indicating which correlation coefficient (or covariance) is to be computed. One of "pearson" (default), "kendall", or "spearman" can be abbreviated.**

### **Example**

#### **Covariance**

R R Console

 $>$  cov( c(1,2,3,4), c(1,2,3,4)  $)$ **[1] 1.666667**

 $> cov( $c(1,2,3,4)$ ,  $c(1,2,3,4)$ )$  $[1] 1.666667$ 

```
> cov(<b>c</b>(1,2,3,4), <b>c</b>(-1,-2,-3,-4))[1] -1.666667
```
**R** R Console  $> cov( c(1,2,3,4), c(-1,-2,-3,-4) )$  $[1] -1.666667$ 

## **Example**

#### **Correlation coefficient**

#### **Exact positive linear dependence**

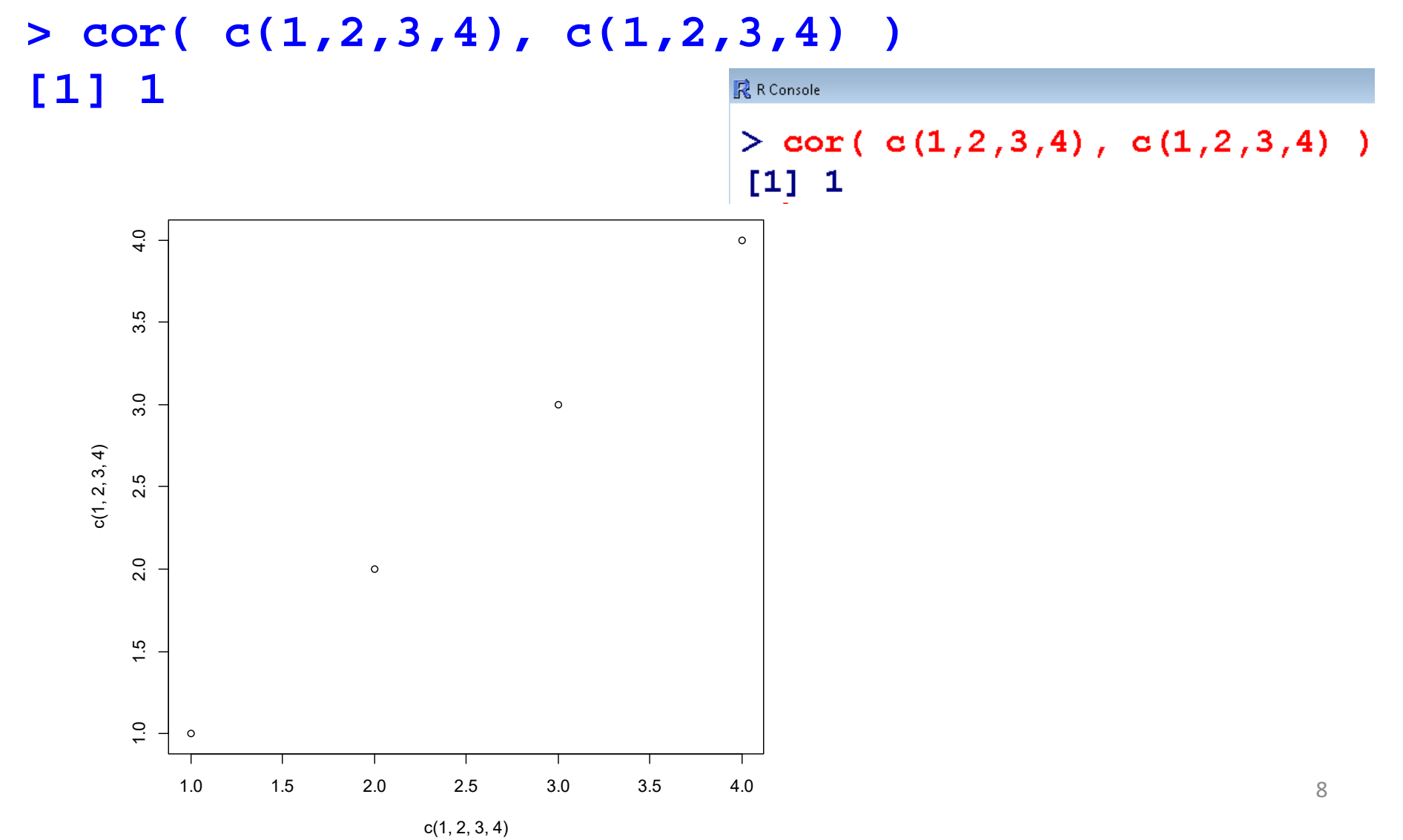

### **Example**

#### **Correlation coefficient**

**Exact negative linear dependence**

#### $> cor((-1, 2, 3, 4), c(-1, -2, -3, -4))$ **[1] -1 最** R Console

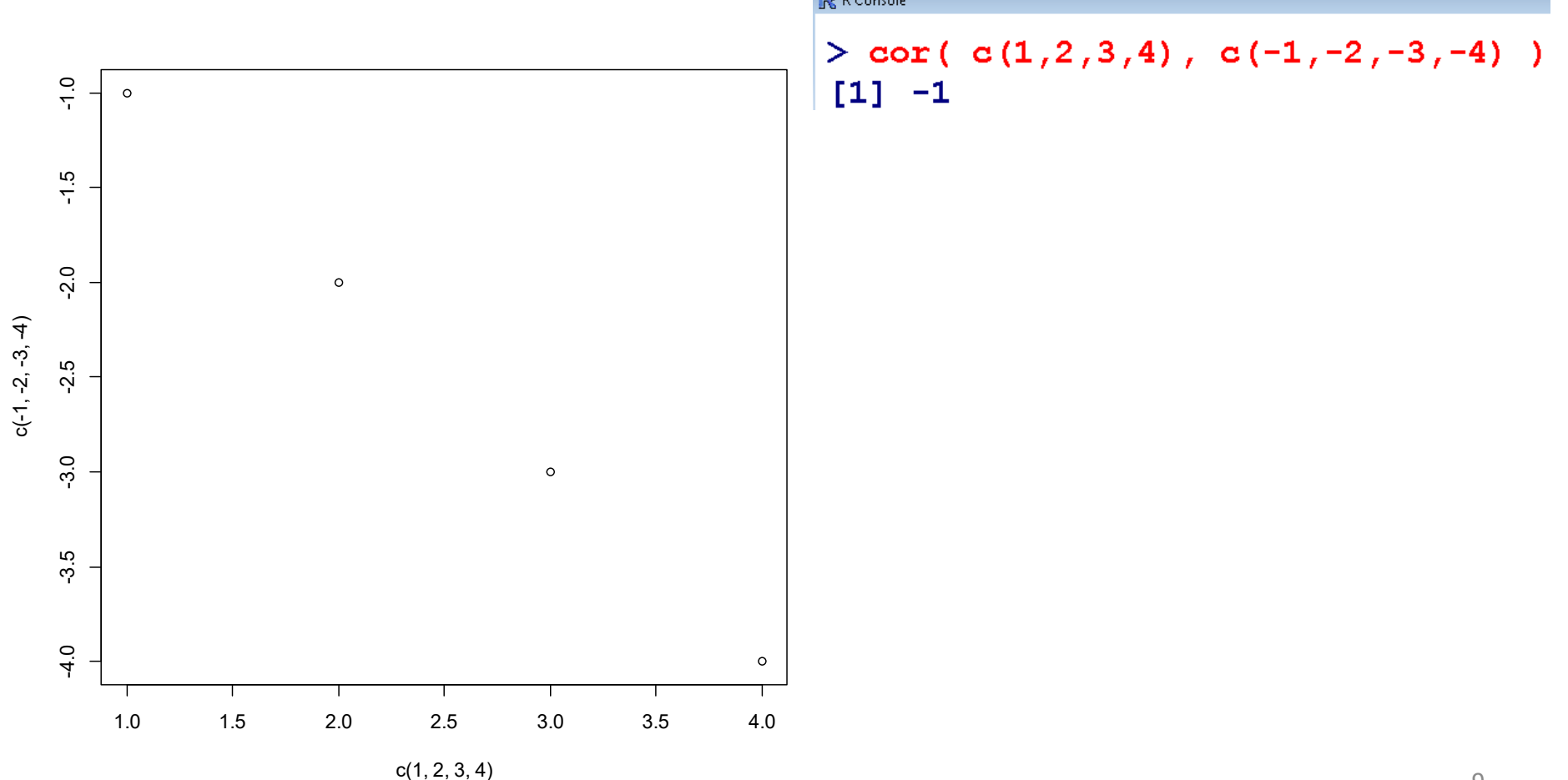

## **Coefficient of CorrelationExample**

**Data on marks obtained by 20 students out of 500 marks and the** 

**number of hours they studied per week are recorded as follows:**

**We know from experience that marks obtained by students increase** 

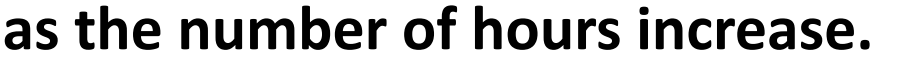

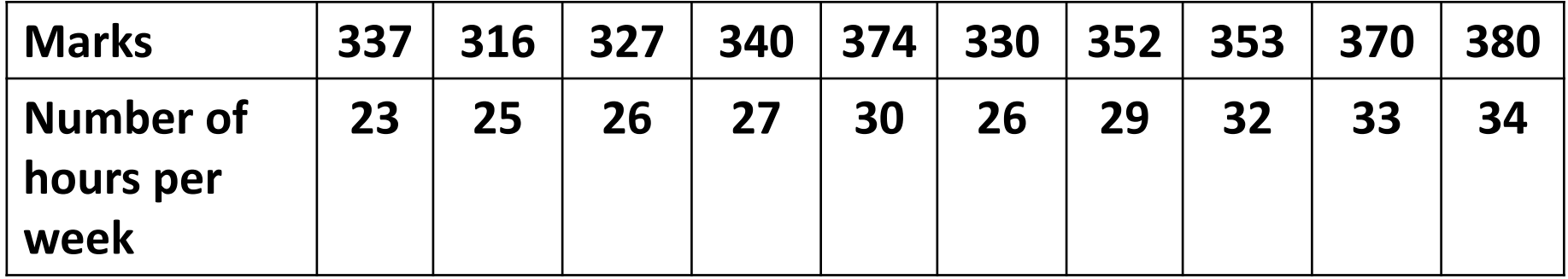

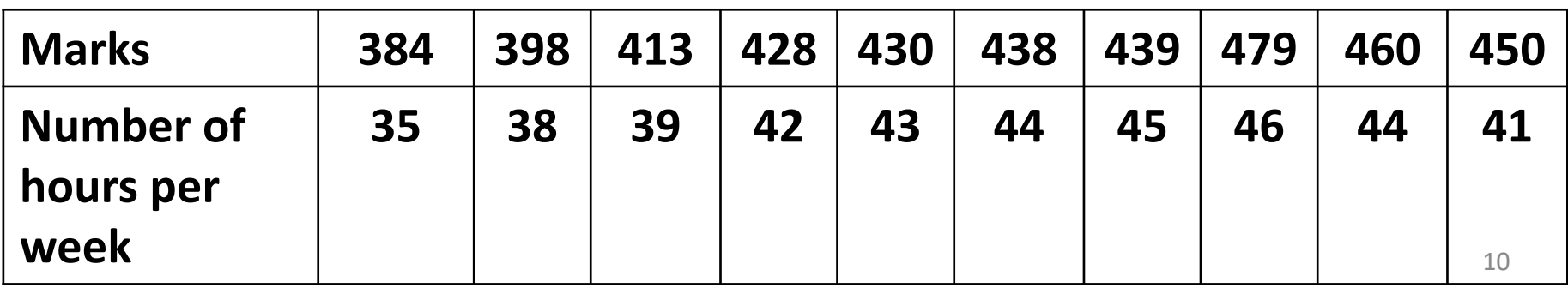

### **Coefficient of CorrelationExample**

**marks =** 

**c(337,316,327,340,374,330,352,353,370,380,384,39 8,413,428,430,438,439,479,460,450)**

**hours =** 

**c(23,25,26,27,30,26,29,32,33,34,35,38,39,42,43,4 4,45,46,44,41)**

**Example**

**> plot(marks, hours)**

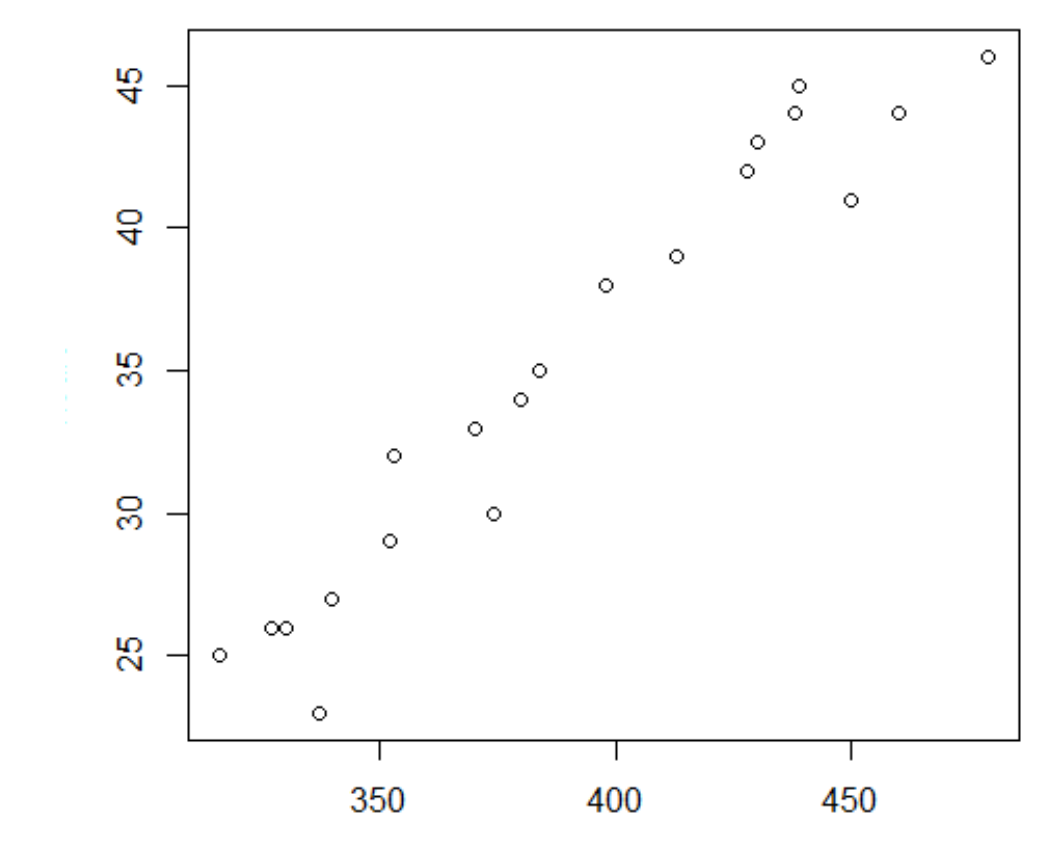

marks

## **Coefficient of CorrelationExample**

- **> cor(marks, hours)**
- **[1] 0.9679961**

- **> cor(hours,marks)**
- **[1] 0.9679961**

**Sign of correlation coefficient is positive.** 

**As number of hours of study per week are increasing, marks obtained are also increasing.** 

## **Coefficient of CorrelationExample**

**IN K CONSOIE** 

```
> marks
[1] 337 316 327 340 374 330 352 353 370 380 384 398 413 428 430
[16] 438 439 479 460 450
> hours
[1] 23 25 26 27 30 26 29 32 33 34 35 38 39 42 43 44 45 46 44 41
> cor(marks, hours)
[1] 0.9679961
> cor (hours, marks)
[1] 0.9679961
```
 $\overline{\phantom{a}}$ 

**Example: Ranked observations**

- $\bullet$ **Two judges give ranks to <sup>a</sup> fashion model.**
- • **Two persons give ranks to food prepared or their scores are ranked.**

**These observations are the ranks of two variables (two judges).**

**Two variables :** *X***,** *Y*

*n* **observations on** *X* **and** *Y* **are available.**

*n* **observations are ranked with respect to** *X* **and** *Y.*

**Ranks of the** *n* **observations are recorded.**

**Judge** *X* **gives ranks to** *n* **candidates as**

‐

*....*

- ‐ **Rank 1 to worst candidate with lowest score** *xi*
- ‐ **Rank 2 to candidate with second lowest score** *xi*

‐ **Rank** *n* **to the best candidate with highest score** *xi***.**

**Similarly, judge** *Y* **give ranks to** *n* **candidates and gives ranks** 1,2,...,n based on scores  $y_1$ ,  $y_2$ ,...,  $y_n$ . In the same way as judge X **gave.**

**Every participant has two ranks given by two different judges.**

**We expect that both the judges give**

- ‐**higher ranks to good candidates and**
- $\sim$ **lower ranks to bad candidates.**

**We want to measure the degree of association between the two different judgements, i.e., the two different set of ranks.**

**Measure the degree of agreement between the ranks of two judges.**

**Use Spearman's rank correlation coefficient.**

**Uses ranks of the values and not the values themselves.**

*Rank* **(** *xi***) : Rank of** *i***th observation on** *X***.**

: Rank of  $x_i$  among ordered values  $x_1, x_2, ..., x_n$  of X. *Rank* **(** *yi***) : Rank of** *i***th observation on** *Y***.**

**: Rank of** *yi* **among ordered values** *y* **1,** *y2***,…,** *yn* **of** *Y.*

*di <sup>=</sup> Rank* **(** *xi***) ‐** *Rank* **(** *yi***)**

**Spearman's rank correlation coefficient (** *R***) is defined as**

$$
R = 1 - \frac{6\sum_{i=1}^{n} d_i^2}{n(n^2 - 1)} \quad ; \quad -1 \le R \le 1
$$

**It does not matter whether the ascending or descending order of ranks is used.**

**When both the judges assign exactly the**

‐ **same ranks to all the candidates then** *R* **<sup>=</sup> +1**

 $\blacksquare$ **opposite ranks to all the candidates then** *R* **<sup>=</sup> ‐1**

Example: Scores given by two judges to 5 candidates are as follows:

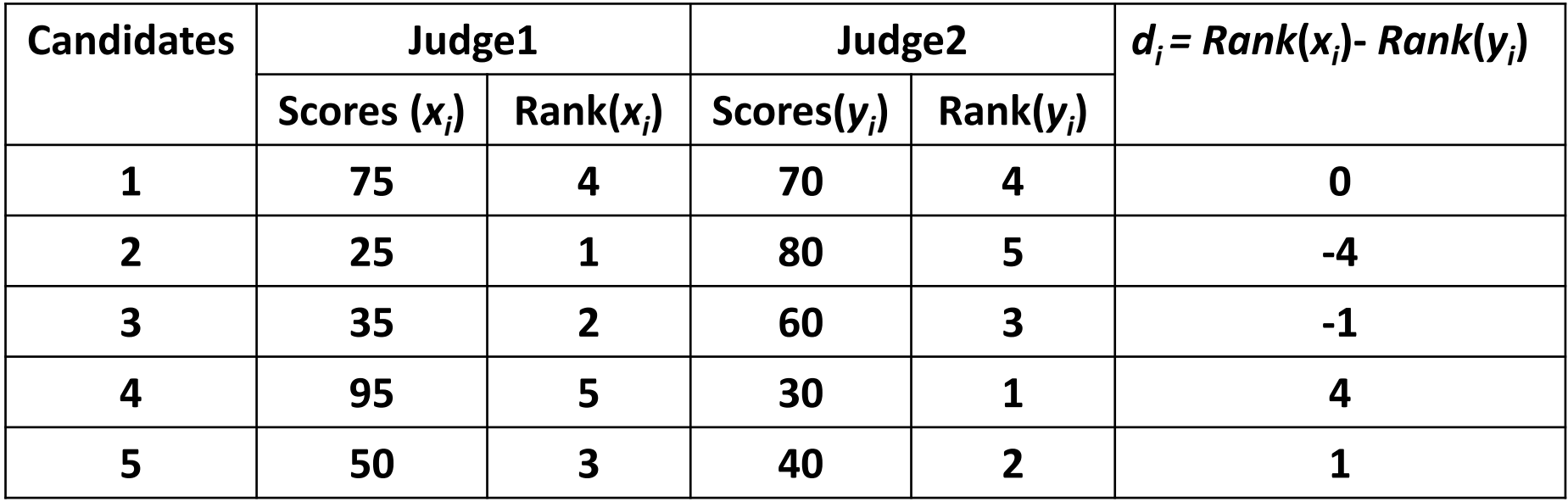

$$
n = 5
$$
  

$$
1 - 6\sum_{i=1}^{n} d_i^2 = 1 - 6\sum_{i=1}^{5} d_i^2
$$
  

$$
R = \frac{1 - 6\sum_{i=1}^{5} d_i^2}{n(n^2 - 1)} = \frac{1 - 6\sum_{i=1}^{5} d_i^2}{5(5^2 - 1)} = -0.7
$$

```
Association between Ranks 
Spearman's Rank Correlation Coefficient
```
**R Command**

**cor(x,y) computes the correlation between x and y**

```
cor(x, y, use = "everything", method = 
c("spearman"))
```
**x : a numeric vector, matrix or data frame.**

**<sup>y</sup>: a numeric vector, matrix or data frame with compatible dimensions to x.**

**use : an optional character string giving a method for computing covariances in the presence of missing values. This must be (an abbreviation of) one of the strings "everything", "all.obs", "complete.obs", "na.or.complete", or "pairwise.complete.obs".**

Example: Scores given by two judges to 5 candidates are as follows:

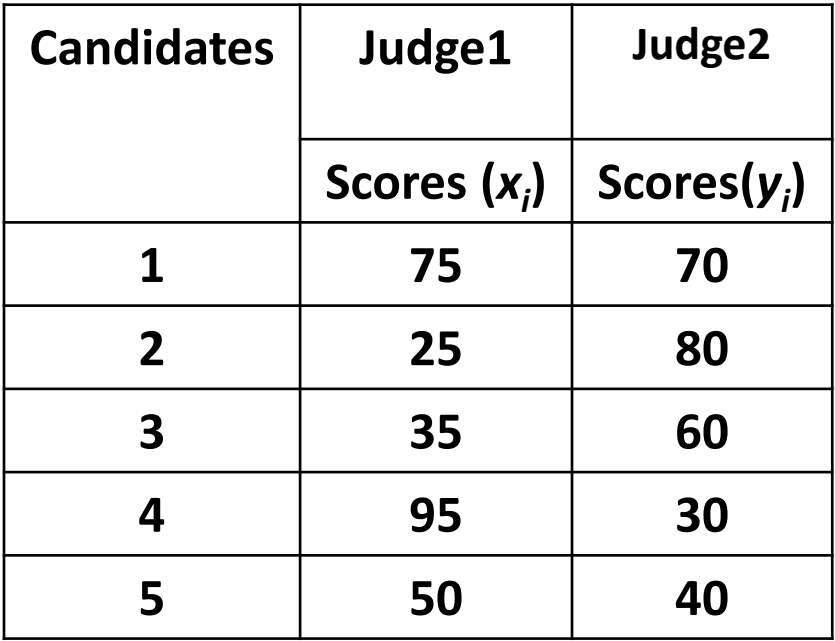

**> x = c(75, 25, 35, 95, 50) > y = c(70, 80, 60, 30, 40)**

- **> judge1 = c(75, 25, 35, 95, 50)**
- **> judge2 = c(70, 80, 60, 30, 40)**

```
> cor(judge1, judge2, use = "everything", 
method = c("spearman"))
[1] -0.7
```

```
R R Console
                                                                       \vert \vert o \vert> judge1 = c(75, 25, 35, 95, 50)> judge2 = C(70, 80, 60, 30, 40)> cor(judge1, judge2, use = "everything", method = c("spearman"))
[1] -0.7\sim 1
```